designated registers, eliminating unnecessary loads and stores. For values too large to fit in a register (arrays or objects), the stack is used.

When a method returns, its frame is popped from the stack and the frame pointer is reset to point to the caller's frame.

In simple cases this is done by adjusting the frame pointer by the size of the current frame.

## **Dynamic Links**

Because the stack may contain more than just frames (e.g., function return values or registers saved across calls), it is common to save the caller's frame pointer as part of the callee's control information.

Each frame points to its caller's frame on the stack. This pointer is called a *dynamic link* because it links a frame to its dynamic (runtime) predecessor.

CS 536 Spring 2015

The run- time stack corresponding to a call of fact (3), with dynamic links included, is: Space for n = 1 Dynamic Link Return Value = 1 Space for n = 2 Dynamic Link Return Value Space for n = 3 Dynamic Link = Null Return Value

#### **Classes and Objects**

CS 536 Spring 2015®

377

C, C++ and Java do not allow procedures or methods to nest.

A procedure may not be declared within another procedure.

This simplifies run- time data access—all variables are either global or local.

Global variables are statically allocated. Local variables are part of a single frame, accessed through the frame pointer.

Java and C++ allow classes to have *member functions* that have direct access to instance variables.

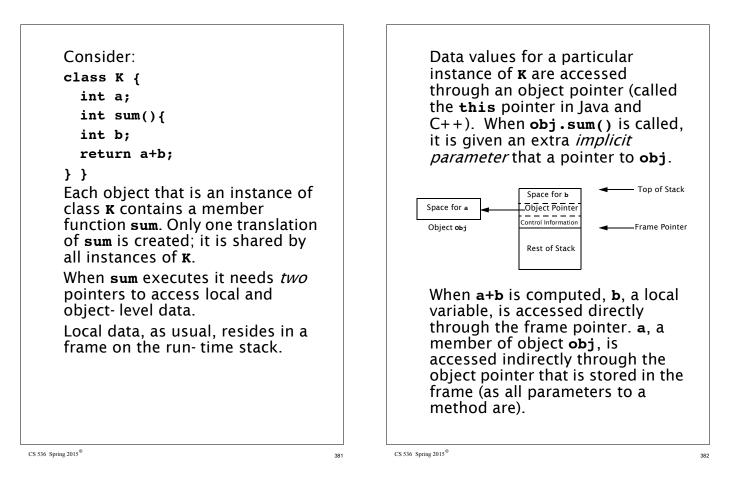

C++ and Java also allow inheritance via subclassing. A new class can extend an existing class, adding new fields and adding or redefining methods.

A subclass **D**, of class **C**, maybe be used in contexts expecting an object of class **C** (e.g., in method calls).

This is supported rather easily objects of class **D** always contain a class **C** object within them.

If **c** has a field **F** within it, so does **D**. The fields **D** declares are merely *appended* at the end of the allocations for **c**.

As a result, access to fields of **c** within a class **p** object works perfectly.

## **Handling Multiple Scopes**

Many languages allow procedure declarations to nest. Java now allows classes to nest.

Procedure nesting can be very useful, allowing a subroutine to directly access another routine's locals and parameters.

Run- time data structures are complicated because multiple frames, corresponding to nested procedure declarations, may need to be accessed.

```
To see the difficulties, assume
that routines can nest in Java or C:
int p(int a){
  int q(int b){
   if (b < 0)
     return q(-b);
  else
   return a+b;
  }
  return q(-10);
}
When q executes, it may access
not only its own frame, but also
that of p, in which it is nested.
If the depth of nesting is
unlimited, so is the number of
frames that must be accessible. In
practice, the level of nesting
actually seen is modest—usually
no greater than two or three.
```

#### **Static Links**

Two approaches are commonly used to support access to multiple frames. One approach generalizes the idea of dynamic links introduced earlier. Along with a dynamic link, we'll also include a *static link* in the frame's control information area. The static link points to the frame of the procedure that statically encloses the current procedure. If a procedure is not nested within any other procedure, its static link is **null**.

385

386

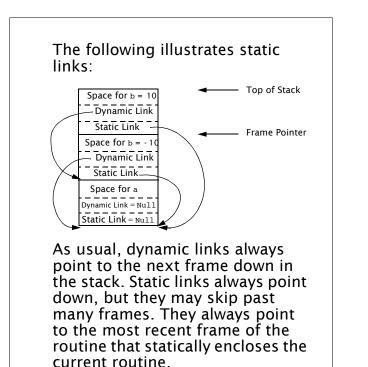

In our example, the static links of both of **q**'s frames point to **p**, since it is **p** that encloses **q**'s definition.

In evaluating the expression **a+b** that **q** returns, **b**, being local to **q**, is accessed directly through the frame pointer. Variable **a** is local to **p**, but also visible to **q** because **q** nests within **p**. **a** is accessed by extracting **q**'s static link, then using that address (plus the appropriate offset) to access **a**.

CS 536 Spring 2015

387

CS 536 Spring 2015®

#### **Displays** Frames for routines at level 0 are always accessed using display register D0. Those at level 1 are An alternative to using static links to access frames of enclosing always accessed using register routines is the use of a *display*. D1, etc. A display generalizes our use of a Whenever a procedure **r** is frame pointer. Rather than executing, we have direct access to **r**'s frame plus the frames of all maintaining a single register, we maintain a set of registers which routines that enclose **r**. Each of these routines must be at a comprise the display. different nesting level, and hence If procedure definitions nest *n* will use a different display deep (this can be easily register. determined by examining a program's AST), we need n+1display registers. Each procedure definition is tagged with a nesting level. Procedures not nested within any other routine are at level 0. Procedures nested within only one routine are at level 1, etc. CS 536 Spring 2015 CS 536 Spring 2015® 389

The following illustrates the use of display registers: Top of Stack Space for b = 10Dynamic Link Previous D1 Display D1 Space for b = -10Dynamic Link Previous D1 Space for a Dynamic Link = Nul Previous D0 Display D0 Since q is at nesting level 1, its frame is pointed to by D1. All of a's local variables, including b. are at a fixed offset relative to D1. Since  $\mathbf{p}$  is at nesting level 0, its

frame and local variables are accessed via D0. Each frame's control information area contains a slot for the previous value of the frame's display register. A display register is saved when a call begins and restored when the call ends. A dynamic link is still needed, because the previous display values doesn't always point to the caller's frame.

Not all compiler writers agree on whether static links or displays are better to use. Displays allow direct access to all frames, and thus make access to all visible variables very efficient. However, if nesting is deep, several valuable registers may need to be reserved. Static links are very flexible, allowing unlimited nesting of procedures. However, access to non- local procedure variables can be slowed by the need to extract and follow static links.

## **Heap Management**

A very flexible storage allocation mechanism is *heap allocation*.

Any number of data objects can be allocated and freed in a memory pool, called a *heap*.

Heap allocation is enormously popular. Almost all non-trivial Java and C programs use **new** or **malloc**.

CS 536 Spring 2015

393

#### Whether allocation is explicit or implicit, a *heap allocator* is needed. This routine takes a size parameter and examines unused heap space to find space that

A *heap block* is returned. This block must be big enough to satisfy the space request, but it may well be bigger.

satisfies the request.

Heaps blocks contain a *header* field that contains the size of the block as well as bookkeeping information.

The complexity of heap allocation depends in large measure on how *deallocation* is done.

Initially, the heap is one large block of unallocated memory. Memory requests can be satisfied by simply modifying an "end of

#### **Heap Allocation**

A request for heap space may be *explicit* or *implicit*.

An explicit request involves a call to a routine like **new** or **malloc**. An explicit pointer to the newly allocated space is returned.

Some languages allow the creation of data objects of unknown size. In Java, the + operator is overloaded to represent string catenation.

The expression **str1 + str2** creates a new string representing the catenation of strings **str1** and **str2**. There is no compile- time bound on the sizes of **str1** and **str2**, so heap space must be implicitly allocated to hold the newly created string.

CS 536 Spring 2015®

heap" pointer, very much as a stack is pushed by modifying a stack pointer.

Things get more involved when previously allocated heap objects are deallocated and reused.

Deallocated objects are stored for future reuse on a *free space list*.

When a request for *n* bytes of heap space is received, the heap allocator must search the free space list for a block of sufficient size. There are many search strategies that might be used:

• Best Fit

The free space list is searched for the free block that matches most closely the requested size. This minimizes wasted heap space, the search may be quite slow.

• First Fit Segregated Free Space Lists The first free heap block of There is no reason why we must sufficient size is used. Unused have only *one* free space list. An space within the block is split off alternative is to have several. and linked as a smaller free space indexed by the size of the free block. This approach is fast, but blocks they contain. may "clutter" the beginning of the free space list with a number of blocks too small to satisfy most requests. • Next Fit This is a variant of first fit in which succeeding searches of the free space list begin at the position where the last search ended. The idea is to "cvcle through" the entire free space list rather than always revisiting free blocks at the head of the list. CS 536 Spring 2015 CS 536 Spring 2015® 397 398

#### **Deallocation Mechanisms**

Allocating heap space is fairly easy. But how do we deallocate heap memory no longer in use?

Sometimes we may never need to deallocate! If heaps objects are allocated infrequently or are very long- lived, deallocation is unnecessary. We simply fill heap space with "in use" objects.

Virtual memory & paging may allow us to allocate a very large heap area.

On a 64- bit machine, if we allocate heap space at 1 MB/sec, it will take 500,000 *years* to span the entire address space! Fragmentation of a very large heap space commonly forces us to include some form of reuse of heap space.

## **User-controlled Deallocation**

Deallocation can be manual or automatic. Manual deallocation involves explicit programmerinitiated calls to routines like **free(p)** or **delete(p)**.

The object is then added to a free-space list for subsequent reallocation.

It is the programmer's responsibility to free unneeded heap space by executing deallocation commands. The heap manager merely keeps track of freed space and makes it available for later reuse.

The really hard decision—when space should be freed—is shifted to the programmer, possibly leading to catastrophic *dangling pointer* errors. Consider the following C program fragment

q = p = malloc(1000); free(p); /\* code containing more malloc's \*/ q[100] = 1234;

After **p** is freed, **q** is a *dangling pointer*. **q** points to heap space that is no longer considered allocated.

Calls to **malloc** may reassign the space pointed to by **q**. Assignment through **q** is illegal, but this error is almost never detected.

Such an assignment may change data that is now part of another heap object, leading to very subtle errors. It may even change a header field or a free- space link, causing the heap allocator itself to fail!

#### CS 536 Spring 2015

#### Automatic Garbage Collection

The alternative to manual deallocation of heap space is *garbage collection*.

Compiler- generated code tracks pointer usage. When a heap object is no longer pointed to, it is *garbage*, and is *automatically* collected for subsequent reuse.

Many garbage collection techniques exist. Here are some of the most important approaches:

CS 536 Spring 2015®

401

## **Reference Counting**

This is one of the oldest and simplest garbage collection techniques.

A *reference count* field is added to each heap object. It counts how many references to the heap object exist. When an object's reference count reaches zero, it is garbage and may collected.

The reference count field is updated whenever a reference is created, copied, or destroyed. When a reference count reaches zero and an object is collected, all pointers in the collected object are also be followed and corresponding reference counts decremented.

# As shown below, reference counting has difficulty with *circular structures.* If pointer **P** is

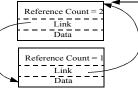

set to null, the object's reference count is reduced to 1. Both objects have a non-zero count, but neither is accessible through any external pointer. The two objects are garbage, but won't be recognized as such.

If circular structuresare common, then an auxiliary technique, like mark- sweep collection, is needed to collect garbage that reference counting misses. 402

Global pointer P

## **Mark-Sweep Collection**

Many collectors, including mark & sweep, do nothing until heap space is nearly exhausted.

Then it executes a *marking phase* that identifies all live heap objects.

Starting with global pointers and pointers in stack frames, it marks reachable heap objects. Pointers in marked heap objects are also followed, until all live heap objects are marked.

After the marking phase, any object not marked is garbage that may be freed. We then *sweep* through the heap, collecting all unmarked objects. During the sweep phase we also clear all marks from heap objects found to be still in use.

CS 536 Spring 2015®

Mark- sweep garbage collection is illustrated below.

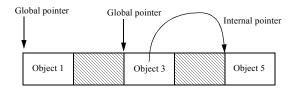

Objects 1 and 3 are marked because they are pointed to by global pointers. Object 5 is marked because it is pointed to by object 3, which is marked. Shaded objects are not marked and will be added to the free- space list.

In any mark- sweep collector, it is vital that we mark *all* accessible heap objects. If we miss a pointer, we may fail to mark a live heap object and later incorrectly free it. Finding all pointers is a bit tricky

CS 536 Spring 2015®

405

in languages like Java, C and C++, that have pointers mixed with other types within data structures, implicit pointers to temporaries, and so forth. Considerable information about data structures and frames must be available at run- time for this purpose. In cases where we can't be sure if a value is a pointer or not, we may need to do *conservative garbage collection*.

In mark- sweep garbage collection *all* heap objects must be swept. This is costly if most objects are dead. We'd prefer to examine *only* live objects.

#### Compaction

After the sweep phase, live heap objects are distributed throughout the heap space. This can lead to poor locality. If live objects span many memory pages, paging overhead may be increased. Cache locality may be degraded too.

We can add a *compaction phase* to mark- sweep garbage collection.

After live objects are identified, they are placed together at one end of the heap. This involves another tracing phase in which global, local and internal heap pointers are found and adjusted to reflect the object's new location.

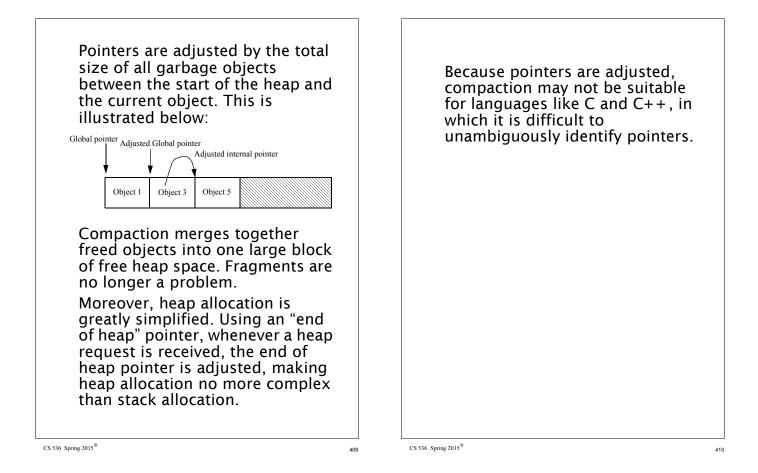

#### **Copying Collectors**

Compaction provides many valuable benefits. Heap allocation is simple end efficient. There is no fragmentation problem, and because live objects are adjacent, paging and cache behavior is improved.

An entire family of garbage collection techniques, called *copying collectors* are designed to integrate copying with recognition of live heap objects. Copying collectors are very popular and are widely used.

Consider a simple copying collector that uses *semispaces*. We start with the heap divided into two halves—the *from* and *to spaces*. Initially, we allocate heap requests from the from space, using a simple "end of heap" pointer. When the from space is exhausted, we stop and do garbage collection.

Actually, though we *don't* collect garbage. We collect live heap objects—garbage is never touched.

We trace through global and local pointers, finding live objects. As each object is found, it is moved from its current position in the from space to the next available position in the to space.

The pointer is updated to reflect the object's new location. A "forwarding pointer" is left in the object's old location in case there are multiple pointers to the same object.